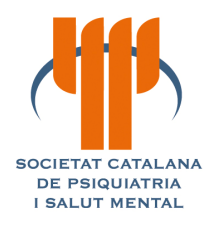

10 i 11 de juny de 2010 Cala Giverola, Tossa de Mar.

## XX Premi al millor treball de recerca

dotat en 1.600 €

E. Pomarol-Clotet<sup>1</sup>, N. Moro<sup>1</sup>, S. Sarró<sup>1</sup> J.M. Goikolea<sup>2</sup>, E. Vieta<sup>2</sup>, B. Amann<sup>1</sup>, P. Fernandez-Corcuera<sup>1</sup>, B. Sans-Sansa<sup>1</sup>, A. Capdevila<sup>3</sup>, P. J. McKenna<sup>1</sup>and R. Salvador<sup>1</sup> "Default Mode Network Dysfunction in Mania"

<sup>1</sup> Benito Menni Complex Assistencial en Salut Mental, Barcelona - CIBERSAM

- <sup>2</sup> Bipolar Disorder Program, Hospital Clínic, University of Barcelona, IDIBAPS, CIBERSAM
- <sup>3</sup> Hospital Sant Joan de Déu infantil CIBER-BBN

## XVI Premi a la millor comunicació

## Primer premi

# dotat en 650 €

Salvatore Aguilar, Salvador Sarró, Paloma Fernandez-Corcuera, Noemi Moro, Bibiana Sans-Sansa, Jordi Ortiz-Gil, Jesus J. Gomar, Peter McKenna, Edith Pomarol-Clotet. "Discinesia Tardana dependent de l'estat Animic" Benito Menni CASM - CIBERSAM

#### **Accèssits:**

dotats en 450 € cadascú

- Laura Gozalo, Olga Simón, Marina Garriga, Ariadna Balagué, Gemma Safont. "Maternitat en l'esquizofrènia" Hospital Universitari Mútua Terrassa
- Cristina Jové Serrano, Maite Sellart Altisent, Josep Pifarré Paredero, Angel Pedra Camats, Ester Castan Campanera, Blanca Boné Verdú. "Influencia de las variables atmosféricas sobre la frecuentación en un servicio de urgencias psiquiátricas Hospital Santa Maria: Lleida.

# I Premi ala millor comunicació Reptes Clínics Assistencials

#### Primer premi ex aequo

# dotat en 500 €

- **Francesco Panicali** "¿Més que un TP? El peso de la comorbilidad" Benito Menni CASM
- M<sup>ª</sup> Rosario Pérez Egea, Francisco Javier De Diego Adeliño, Dolors Puigdemont Campos, Maria j. Portella Moll.

Depresión crónica tratada mediante estimulación cerebral profunda... ¿qué podemos hacer en caso de recaída?"

Hospital de Sant Pau i la Santa Creu.